# How to use RSS feeds based on ALEPH's webOPAC on Eurocid portal

# Presentation to the Special Libraries SIWG2<sup>nd</sup> IGeLU, Brno, September 2007

© Carlos Medeiros <sup>e</sup>André Silva – CIEJD, 2007

## This Presentation

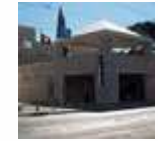

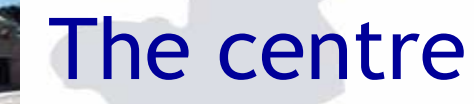

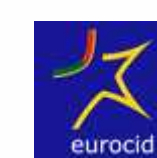

The project

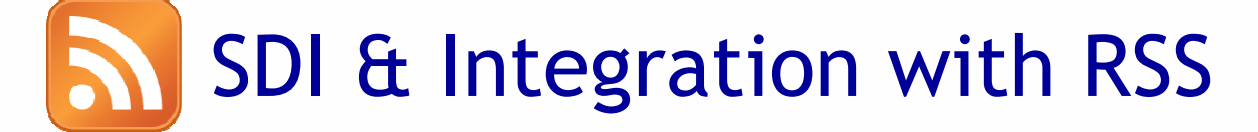

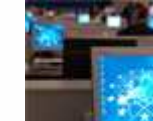

# The future

**Contacts** 

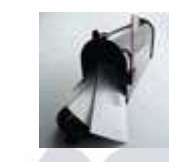

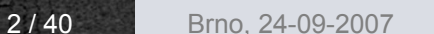

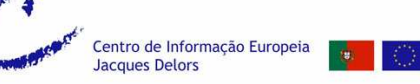

## This Presentation

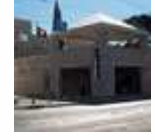

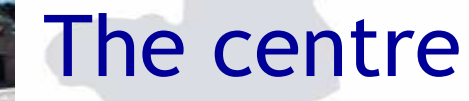

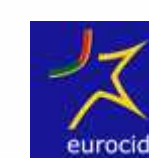

The project

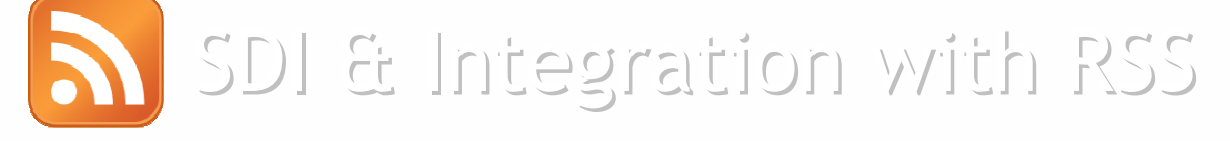

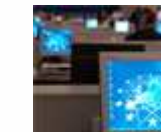

# The future

Contacts

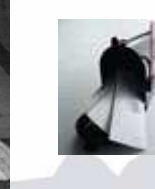

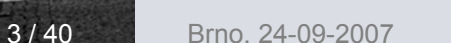

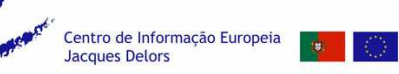

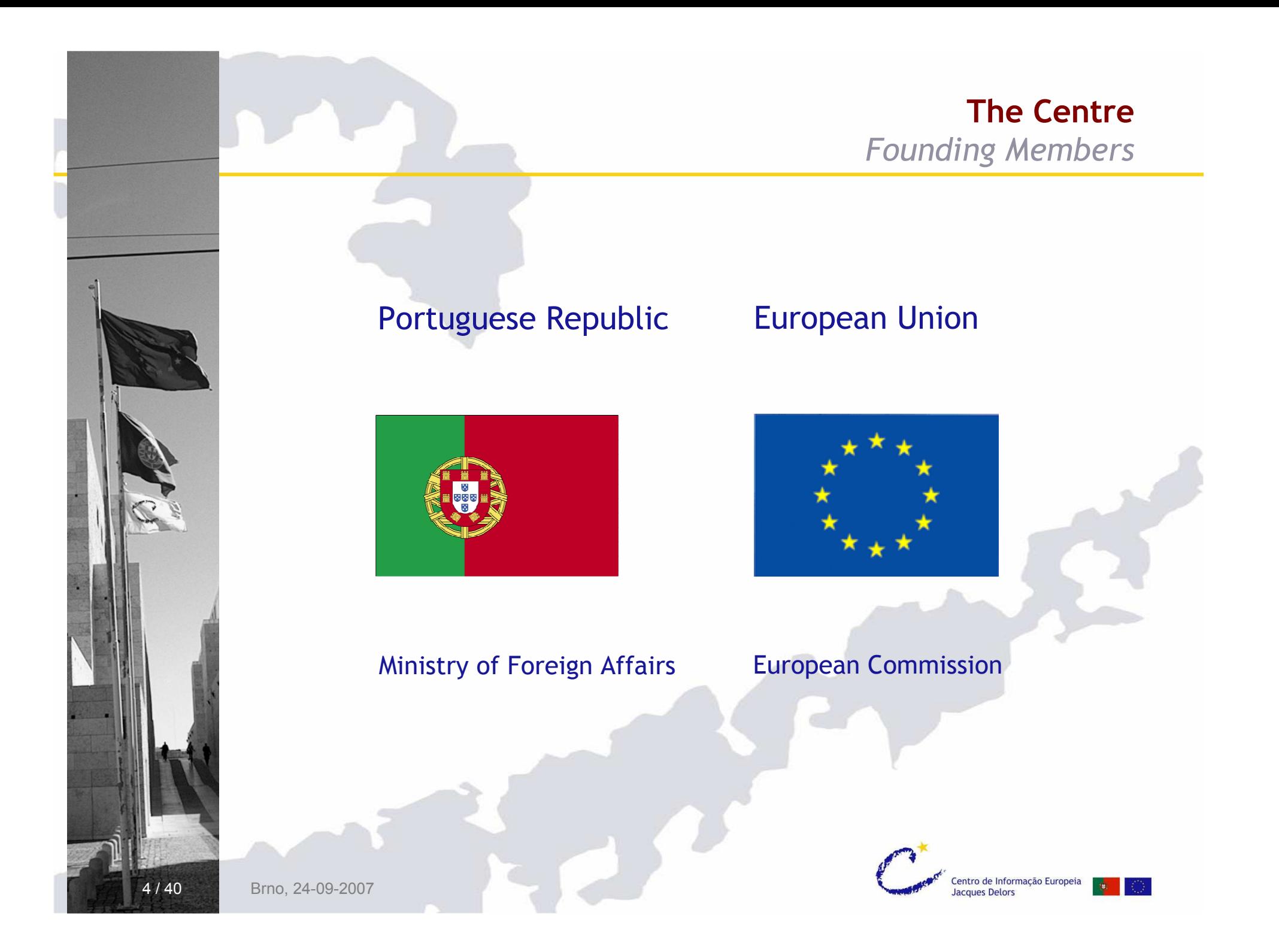

# Inform about the EU in portuguese

# Train citizens on european issues

# Support others' initiatives

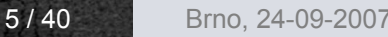

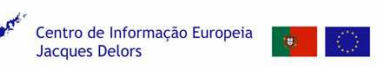

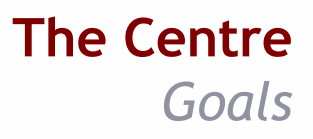

## Promotes debates on EU issues

Promotes equal opportunities for all on the access to information

Decentralize activities on a regional basis

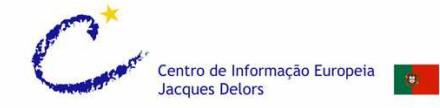

### The Centre Location

## Lisbon - Belém Cultural Centre

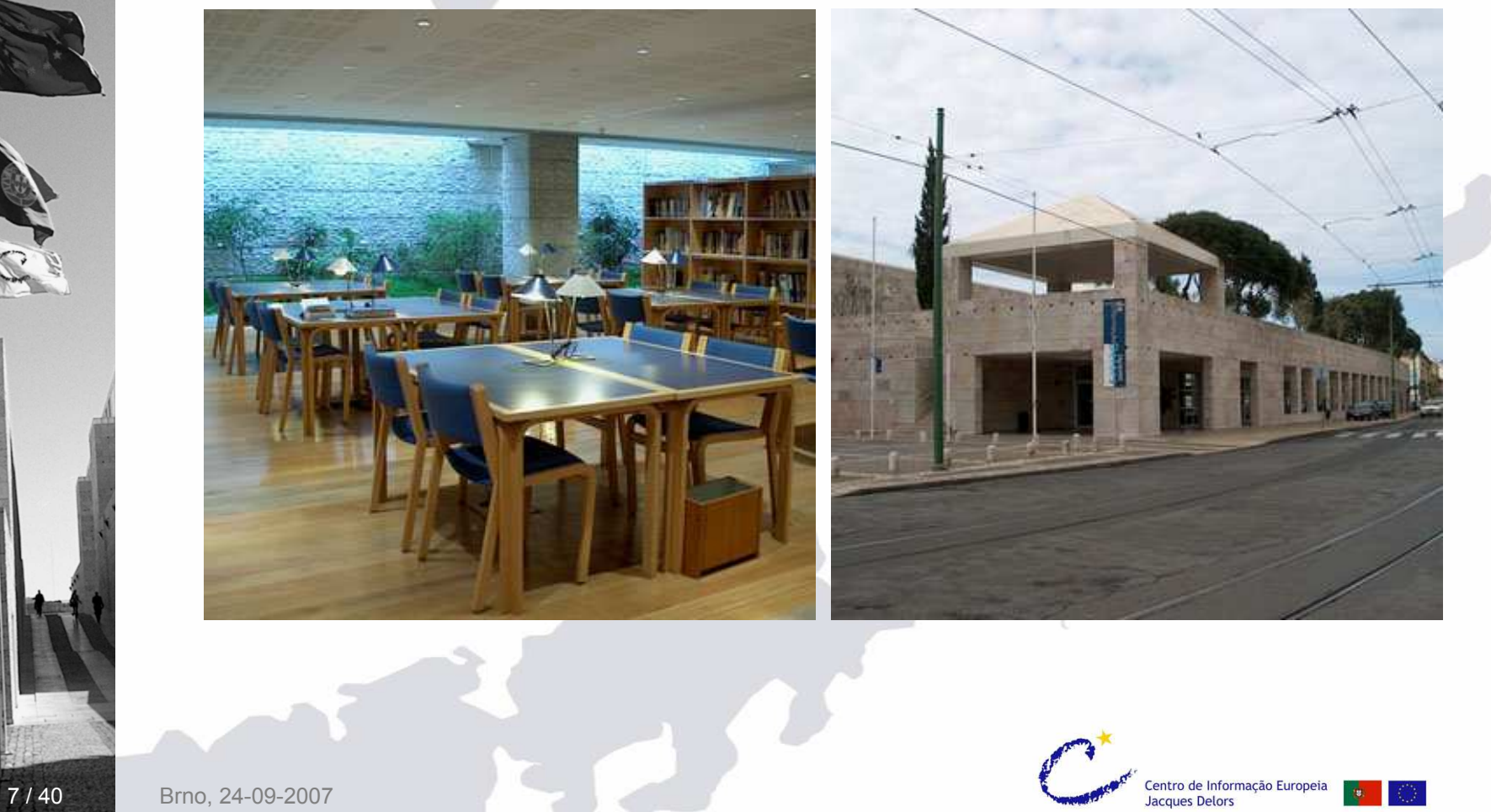

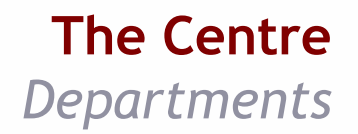

# Information

# Training and Pedagogical Activities

# Communication and Image

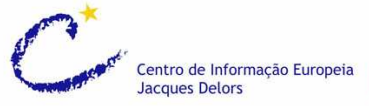

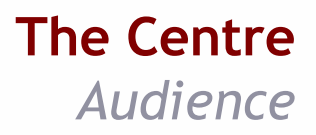

# General public

Youth / students

Teachers / information multipliers

Specialists / researchers

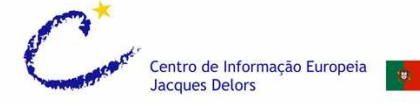

### The Centre Library

### Seminars . Evening debates

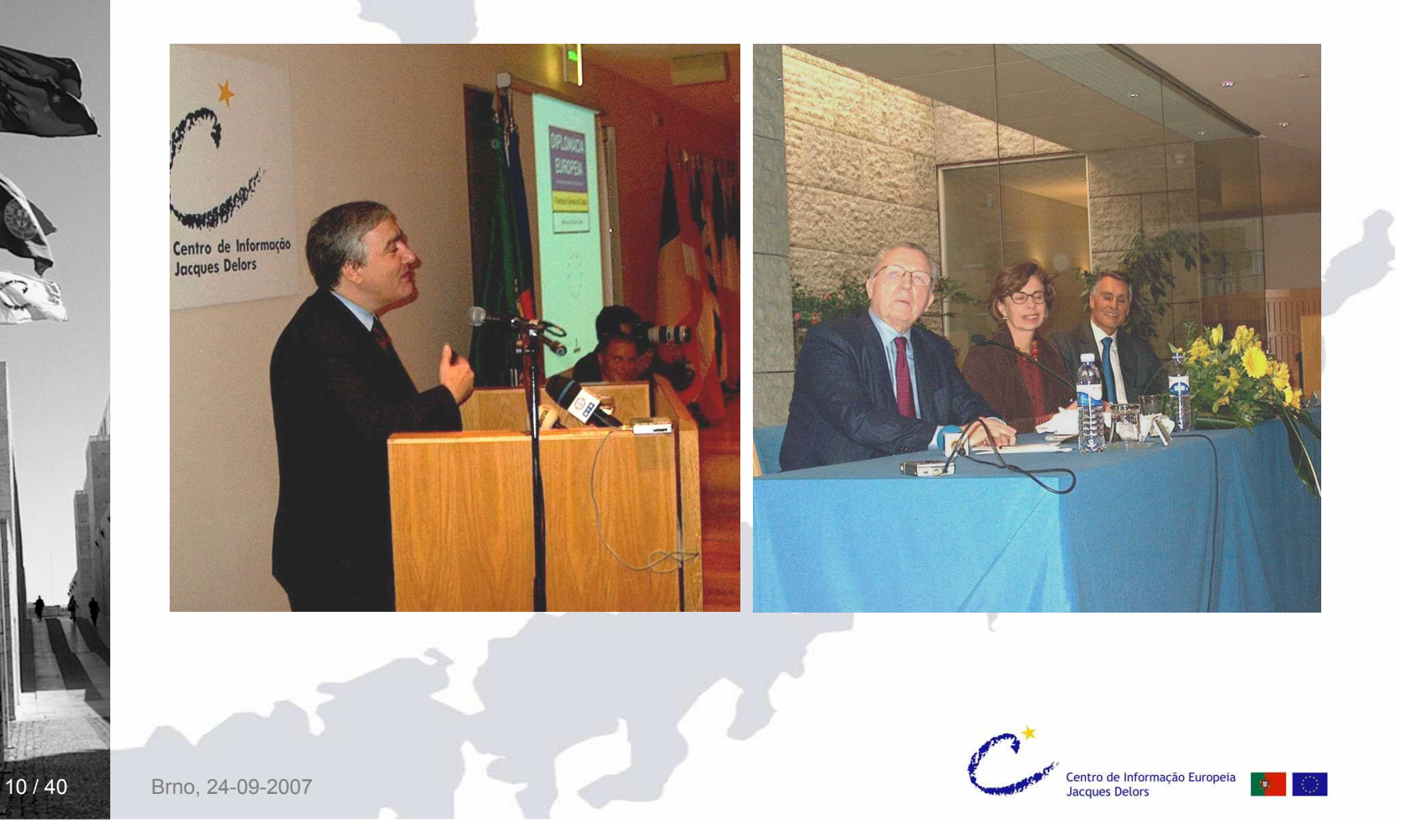

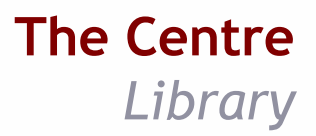

### Local and home lending. User card. Specialized book selling

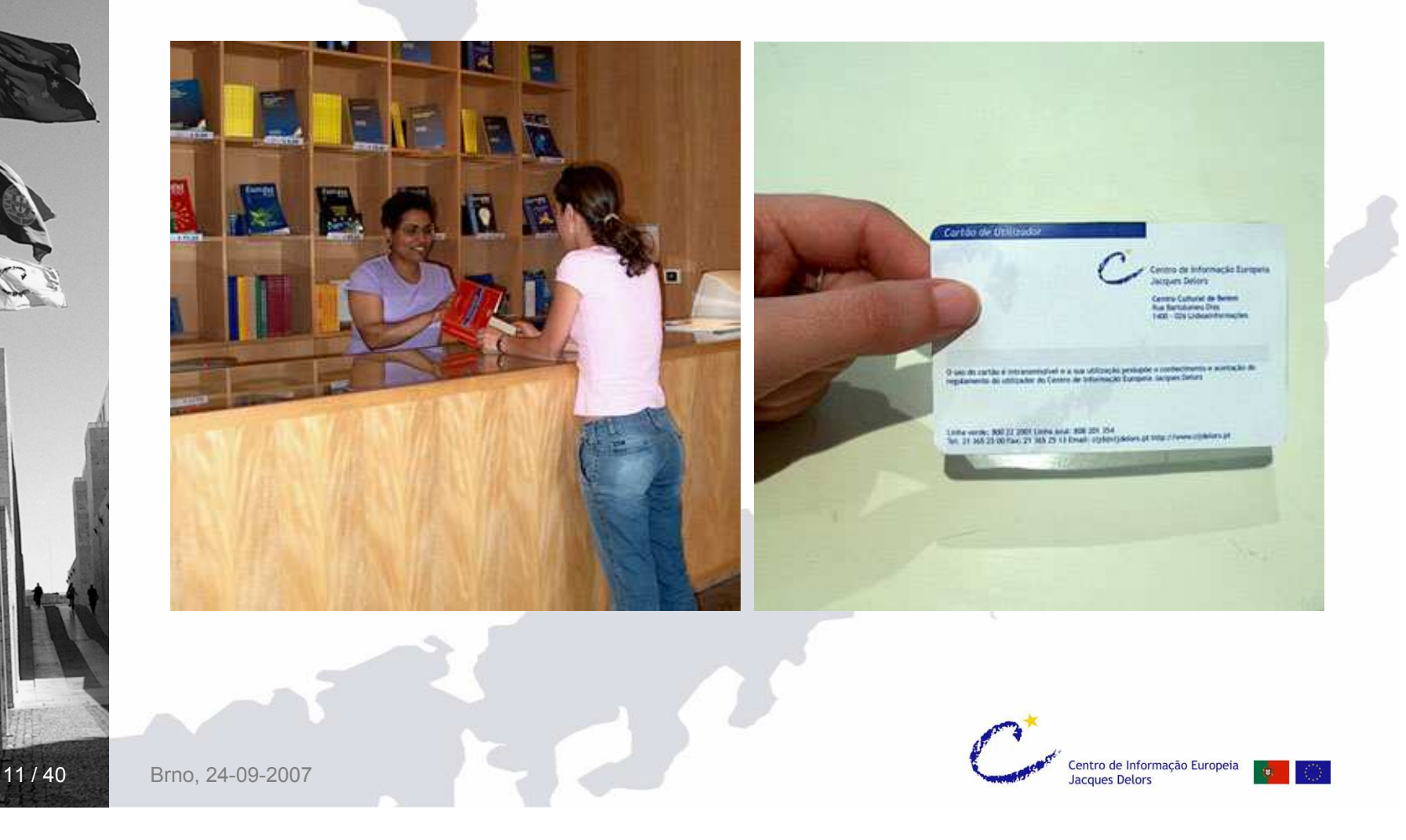

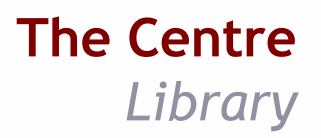

### Question-Answer Service . Research support

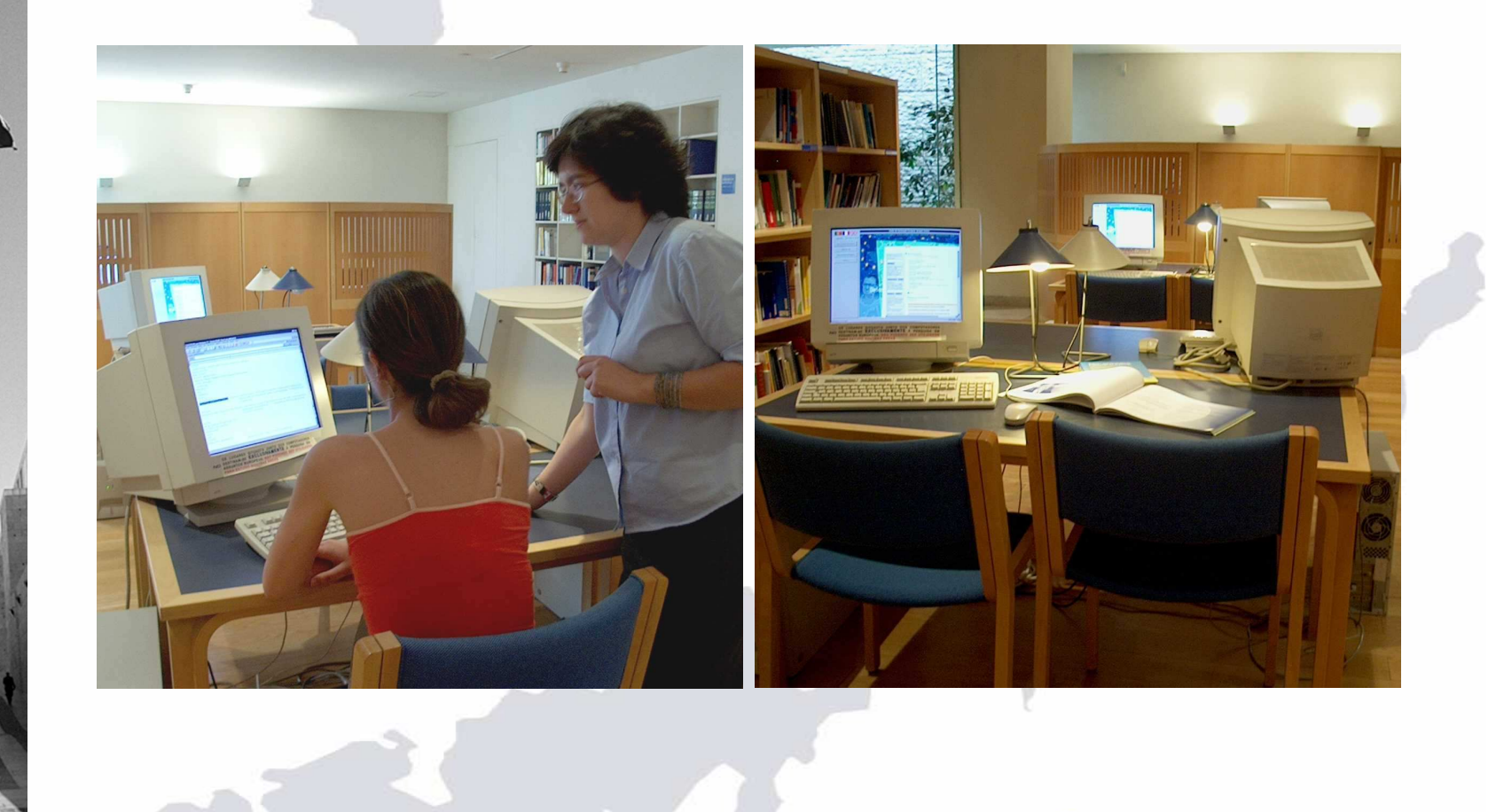

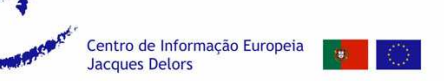

### The Centre Library

### Cataloguing . Indexing . Classification

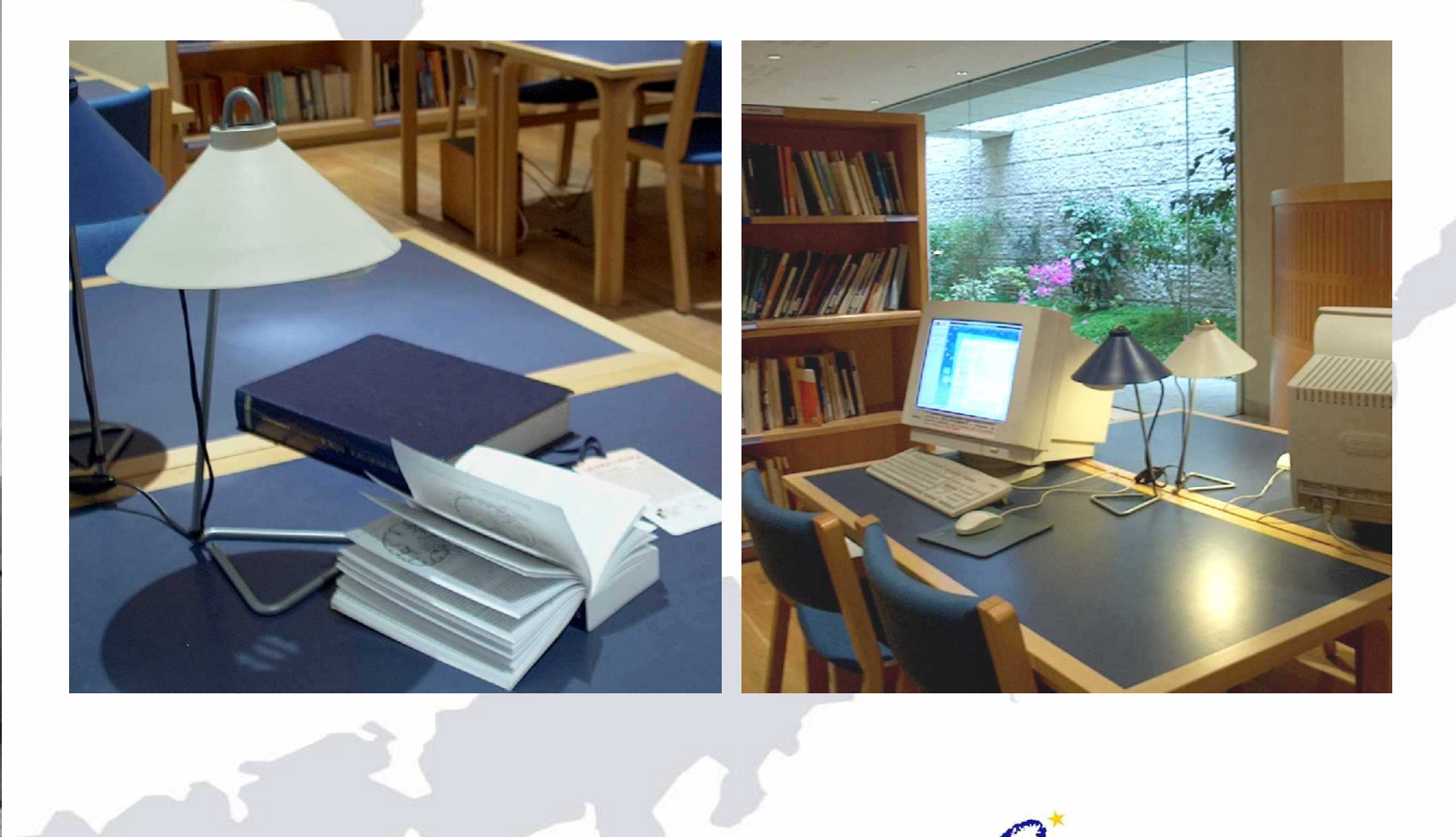

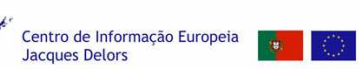

## This Presentation

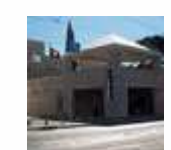

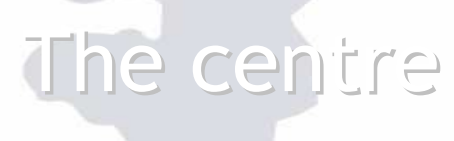

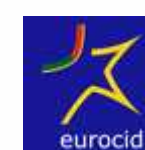

# The project

SDI & Integration with RSS

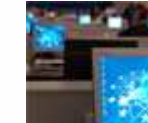

# The future

Contacts

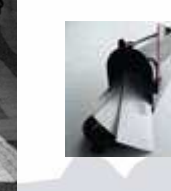

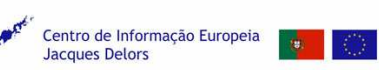

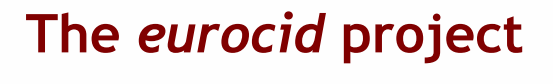

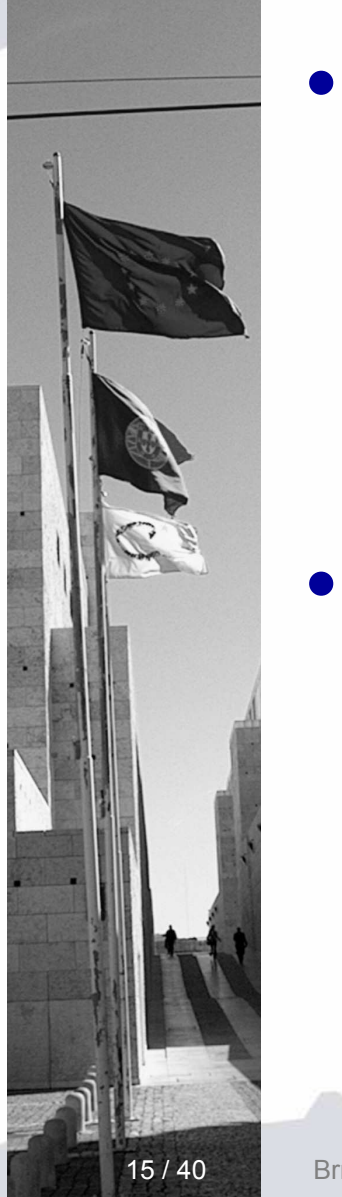

The project is called *eurocid*  – european information (in portuguese language) within the citizen's reach

The eurocid project was co-financed by the POSI – Information Society Operational Programme (ERDF and Portuguese government funds), started in 2004 and completed in 2006

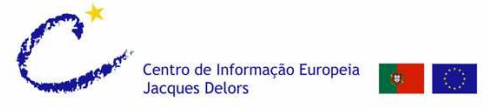

Brno, 24-09-2007

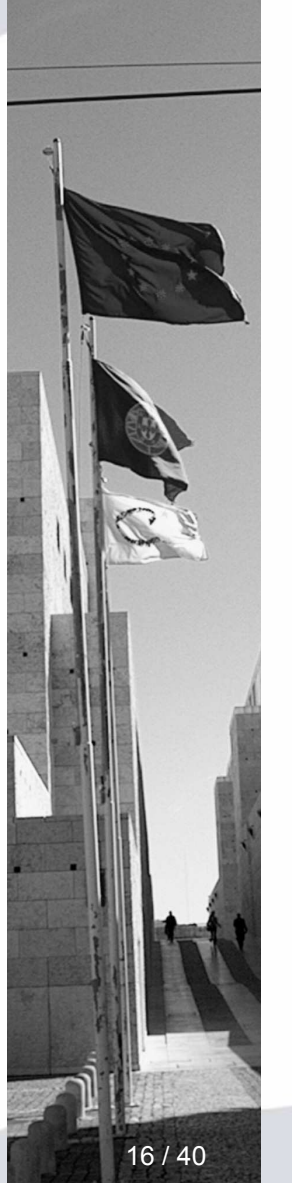

•The project generate three products, one service and one training programme:

- the Eurocid portal;
- the Infoeuropa database (in partnership with DGEA-MFA);
- a specialized database (PROGCOM) on national and european funds, programmes, grants and proposals;
- a selective dissemination of information service;
- a training programme which aims to help users understand the possibilities of the products and services made available.

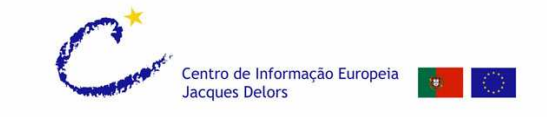

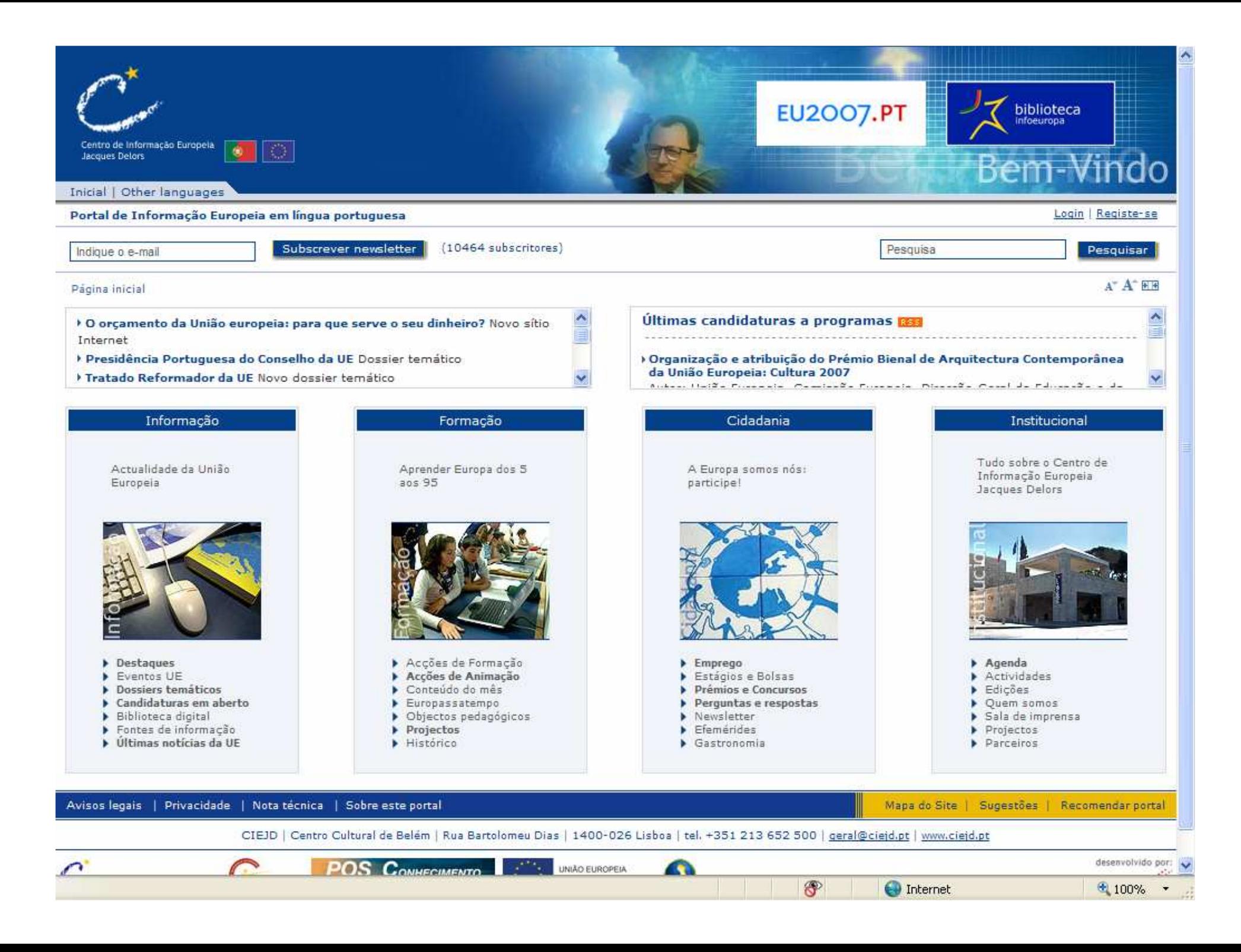

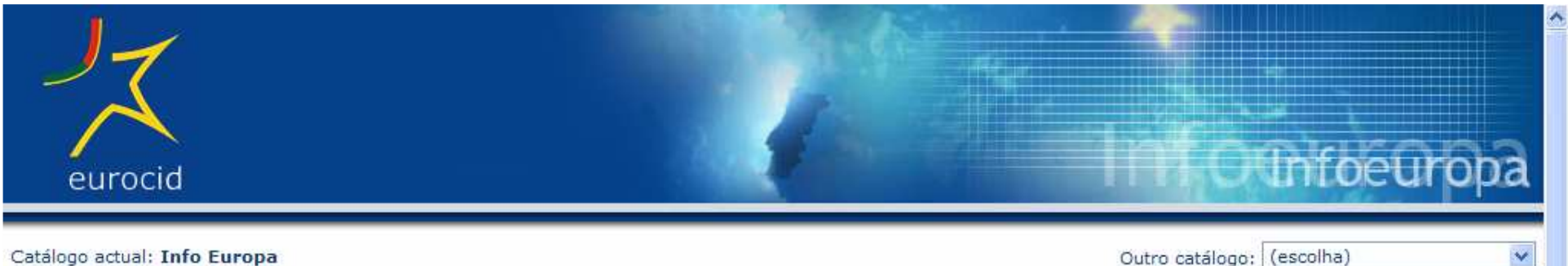

#### Catálogo actual: Info Europa

Outro catálogo: (escolha)

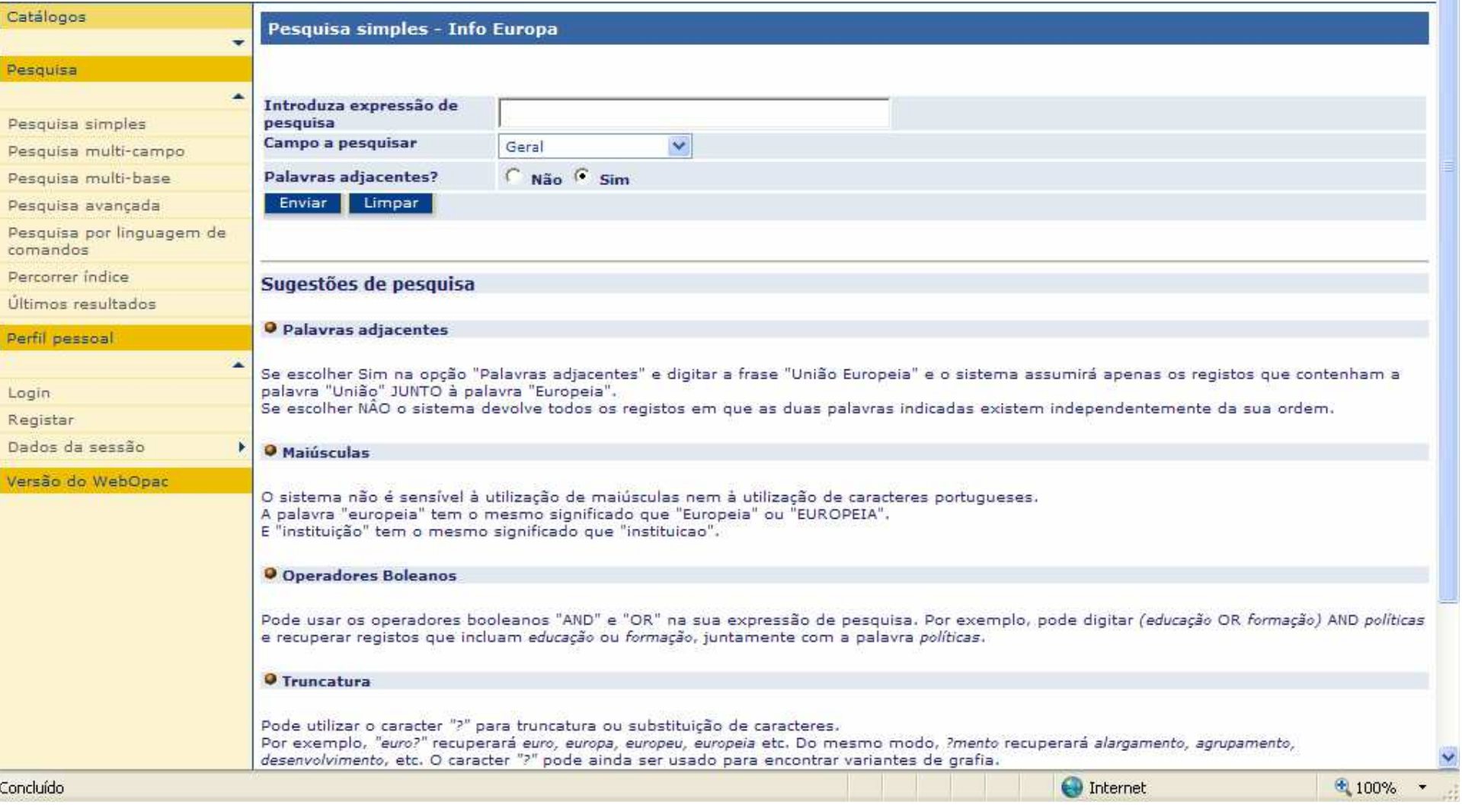

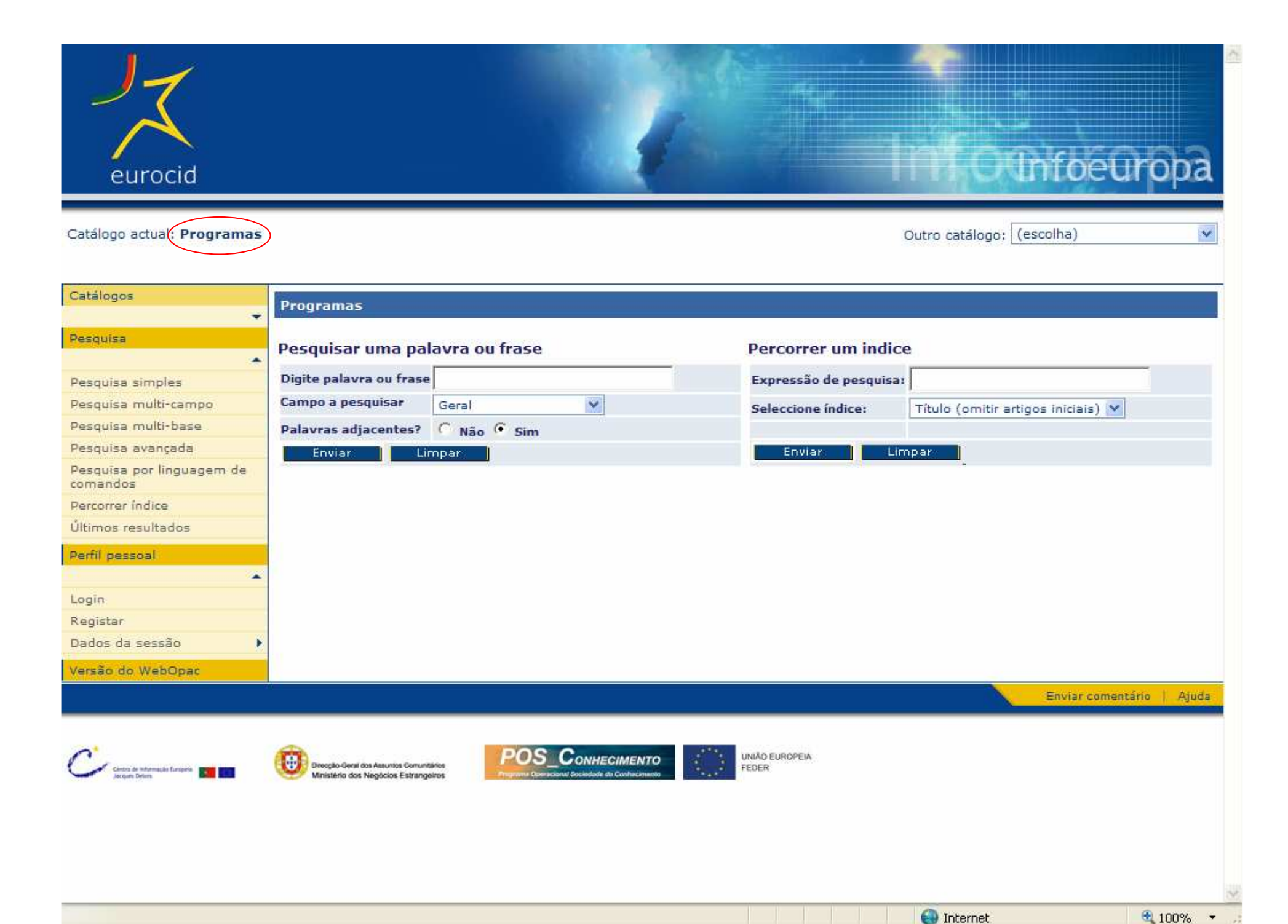

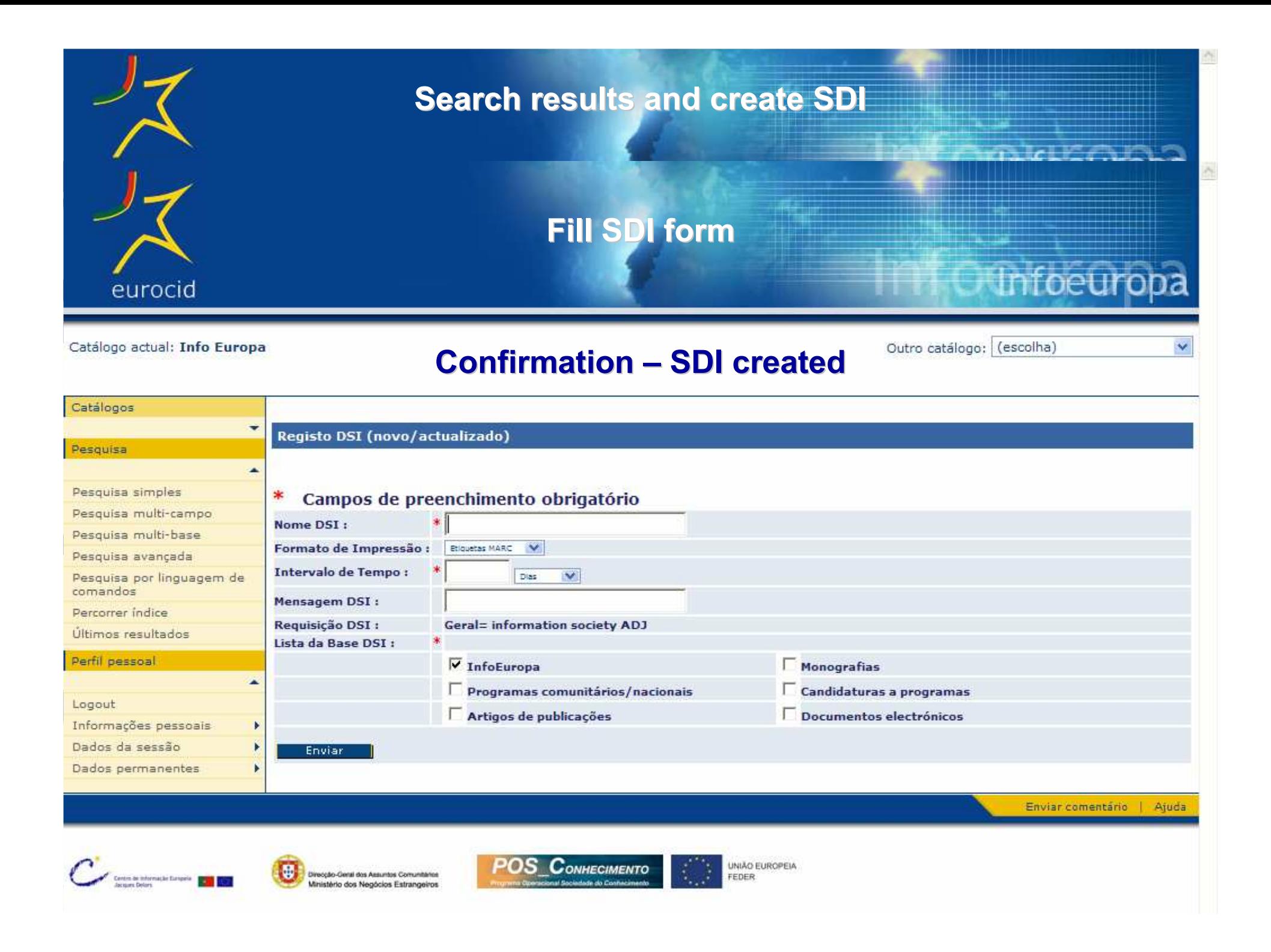

## This Presentation

entro de Informação Europeia

acques Delors

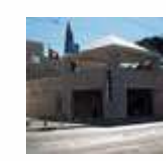

The centre

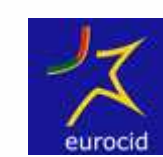

The project

# SDI & Integration with RSS

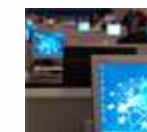

The future

**Contacts** 

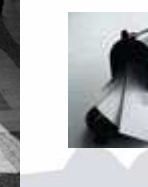

### SDI & Integration with RSS General problems

- • Why Selective Dissemination of Information (SDI) was crucial?
	- $\mathcal{L}_{\mathcal{A}}$ Give users what they really want
	- $\mathcal{L}_{\mathcal{A}}$  Critical success factor of Eurocid project and, in particular, to PROGCOM database
- • Why integration was crucial?
	- Huge amount of information CIEJD has to deal with
	- Limited human/finance resources available
	- $\mathcal{L}_{\mathcal{A}}$ Avoid content duplication

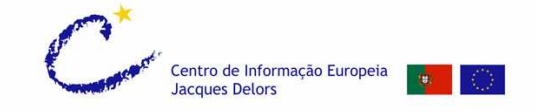

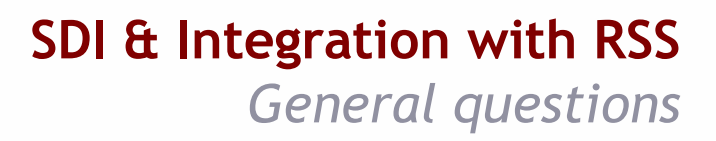

#### $\bullet$ SDI:

- Can we disseminate any search result?
- Can we disseminate contents to any user?

### $\bullet$ Integration:

- Can we generate information from Infoeuropa database in a standard integration format?
- $\mathcal{L}_{\mathcal{A}}$  Can we use this information in any content of the Eurocid portal?

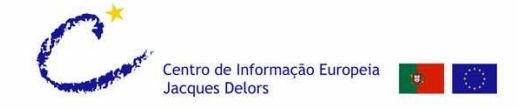

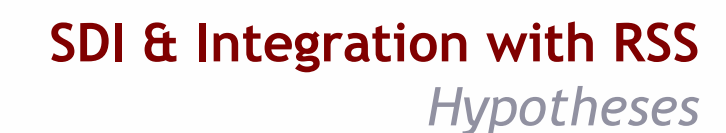

- • Use Aleph webOPAC (v15) based SDI
	- No standard integration format (text e-mail)
	- Only webOPAC registered users could use it

#### Not possible

- • Use Aleph XServer (v15)
	- Standard integration format (XML format)
	- Needs additional programming for each content

Possible | Limited | Doesn't fulfil SDI goals

- • Use RSS (Really Simple Syndication)
	- Simple and standard format (RSS format)
	- Possible use of other information sources in the Eurocid portal
	- Promising technology for web syndication of information back in 2004

Possible | Flexible | Fulfil SDI & Integration goals

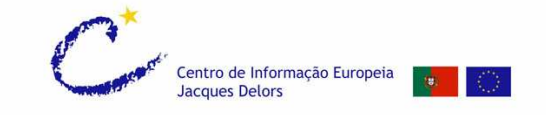

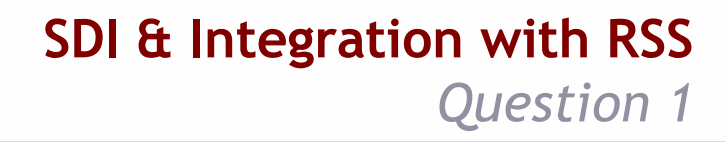

#### $\bullet$ How to…

1. … generate search based RSS feeds in Infoeuropa database and make it available to any user in webOPAC?

2. … use the Infoeuropa database RSS feeds in any content of the eurocidportal?

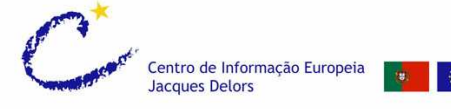

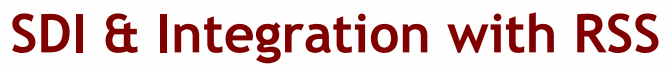

Question 1 – starting idea

#### Idea

 Generate search based RSS feeds using other language in webOPAC•

#### How

- •Create a new unused language (e.g. APA)
- •Customize webOPAC APA files in order to create the RSS feed structure
- •Configure APA tables to send specific data to webOPAC
- • Customize webOPAC POR (Portuguese) files in order to create a button (link) to the RSS feed

#### Conclusion

- Possible to generate feeds some errors occurred•
- •Impossible to show all the specific data we planned
- •Only need Aleph webOPAC
- Aleph webOPAC customization limits •

#### Possible | No flexibility | Aleph webOPAC

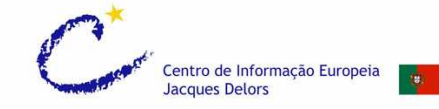

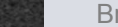

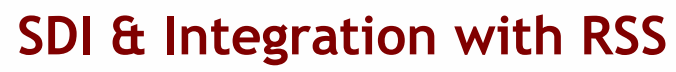

Question 1 – improved idea

#### Idea

• Generate search based RSS feeds using other language in webOPAC. Try using a •server side script (e.g. PHP) to add some flexibility and correct errors

#### How

- •Same configuration of the "starting idea"
- •Configure server to process scripts (e.g. PHP)
- •Create a script to get the APA language RSS feed and corrects it

#### **Conclusion**

- Possible to generate feeds without errors •
- •Impossible to show all the specific data we planned
- •Only need Aleph webOPAC
- Aleph webOPAC customization limits •

#### Possible | Low flexibility | Aleph webOPAC

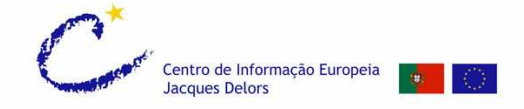

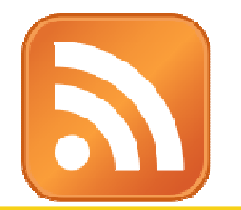

SDI & Integration with RSS Question 1 – improved idea

## How it works: when <mark>any user access</mark> a RSS feed from webOPAC

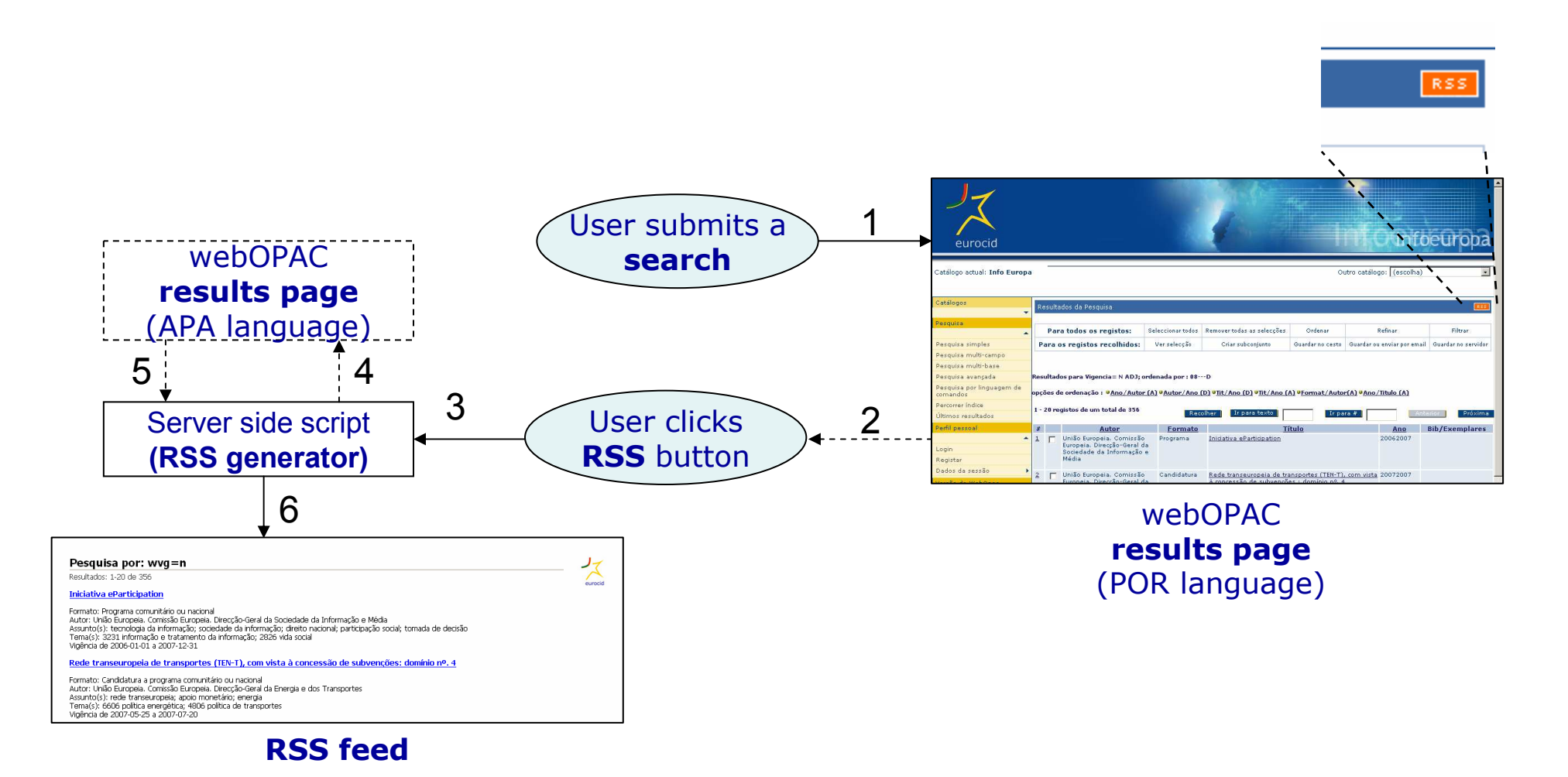

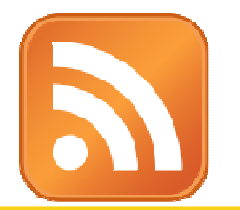

SDI & Integration with RSS Question 1 – improved idea

### How it works: when a subscribed RSS user access a RSS feed contents

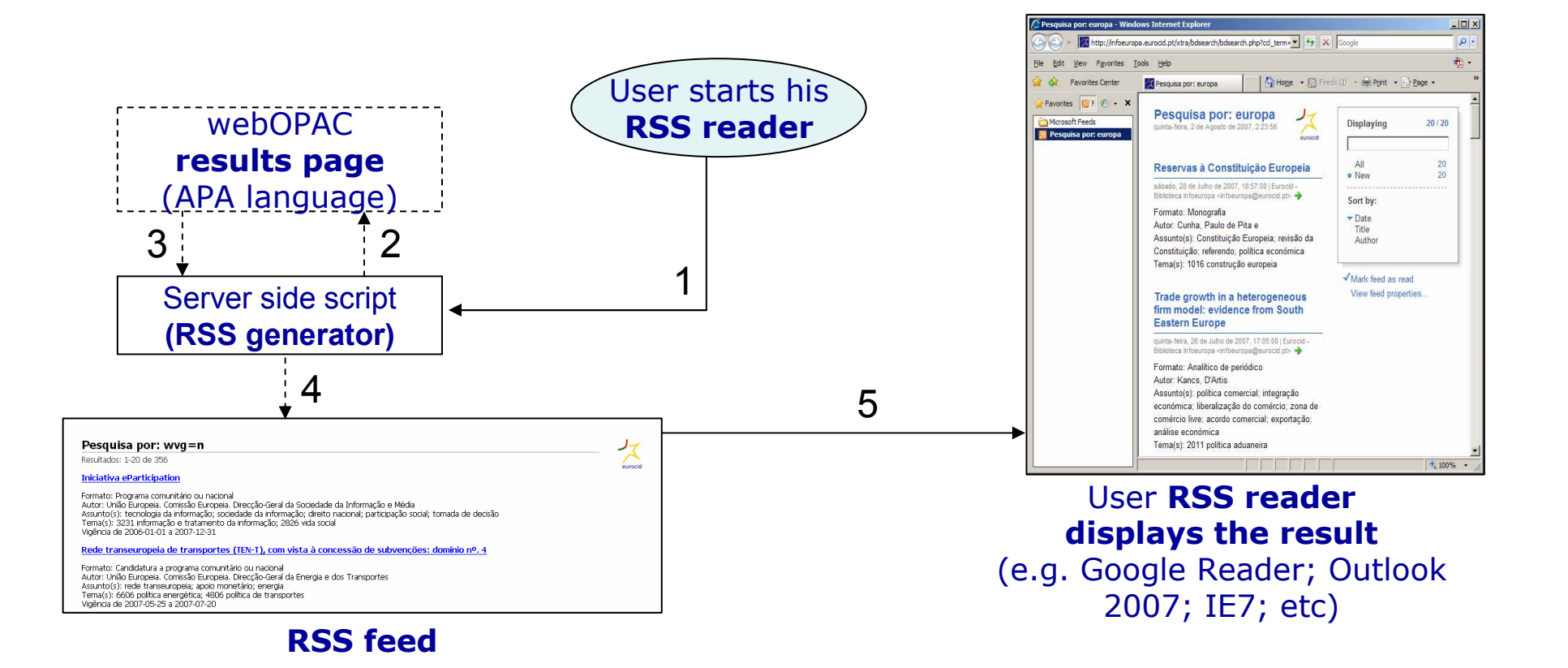

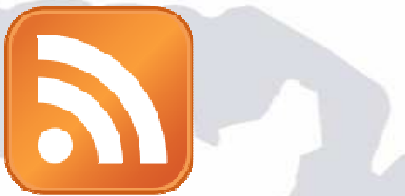

### SDI & Integration with RSS

Question 1 – optimized idea

#### Idea

 Generate RSS feeds using a server side script (e.g. PHP) to manipulate the •results from XServer queries

#### How to

- •Configure server to process scripts (e.g. PHP)
- •Create a script that converts data from XServer into RSS format
- • Customize webOPAC POR (Portuguese) files in order to create a button (link) to the RSS feed

### **Conclusion**

- Possible to generate feeds without errors •
- •Possible to show all the specific data we planned
- Use of XServer => No Aleph webOPAC customization limits •
- • New potentialities like choosing: the RSS title, the number of items to show, the sort options, the database (another Aleph+XServer system), etc

#### Possible | High flexibility | Aleph webOPAC+XServer

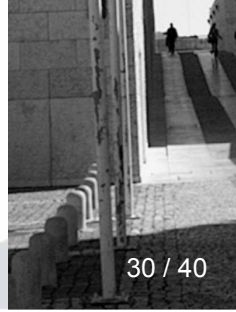

<sup>30</sup> / 40 Brno, 24-09-2007

entro de Informação Europe

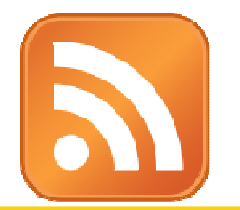

SDI & Integration with RSS Question 1 – optimized idea

## How it works: when <mark>any user access</mark> a RSS feed from webOPAC

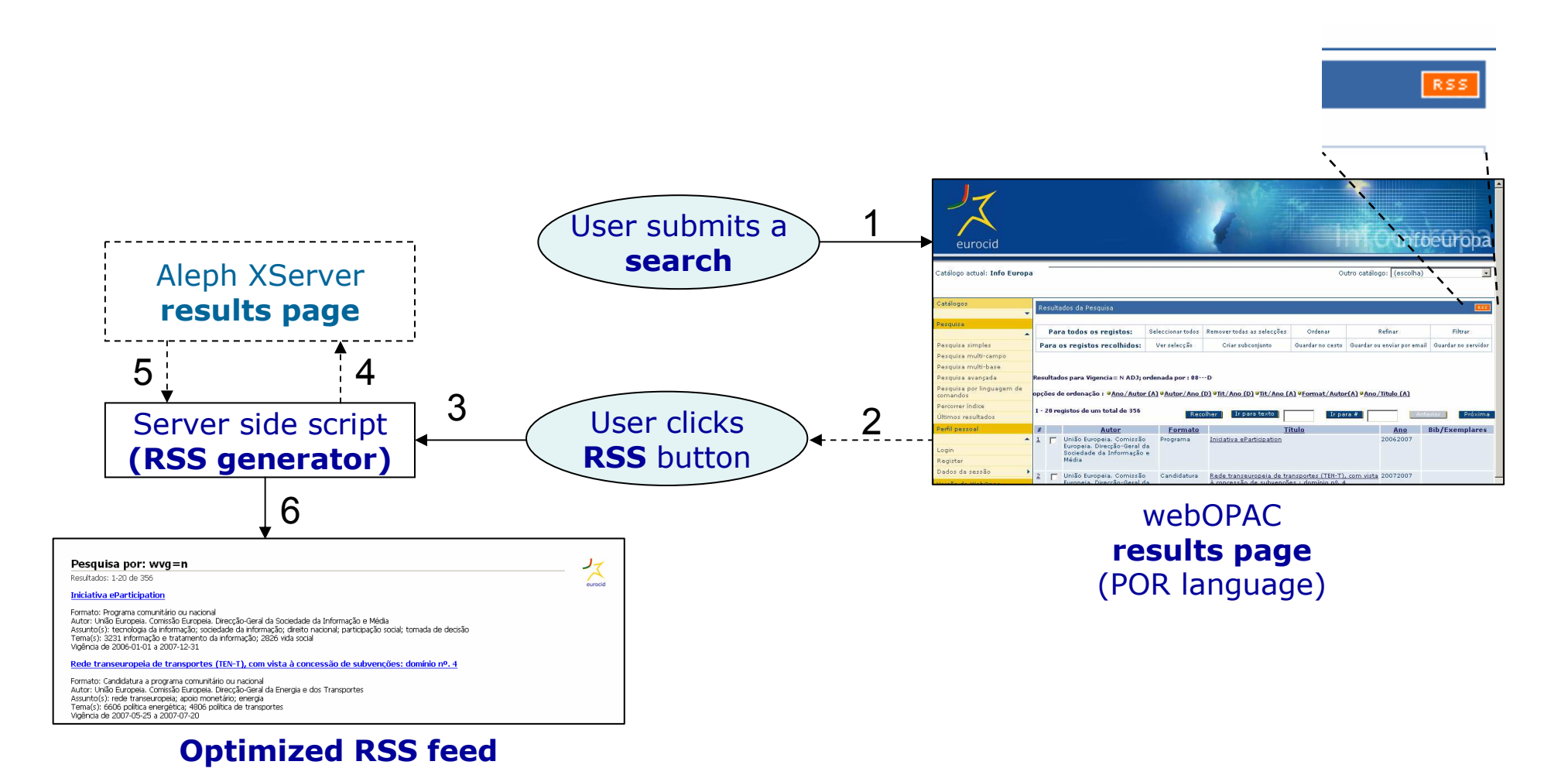

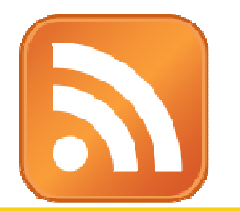

SDI & Integration with RSS Question 1 – optimized idea

### How it works: when a subscribed RSS user access a RSS feed contents

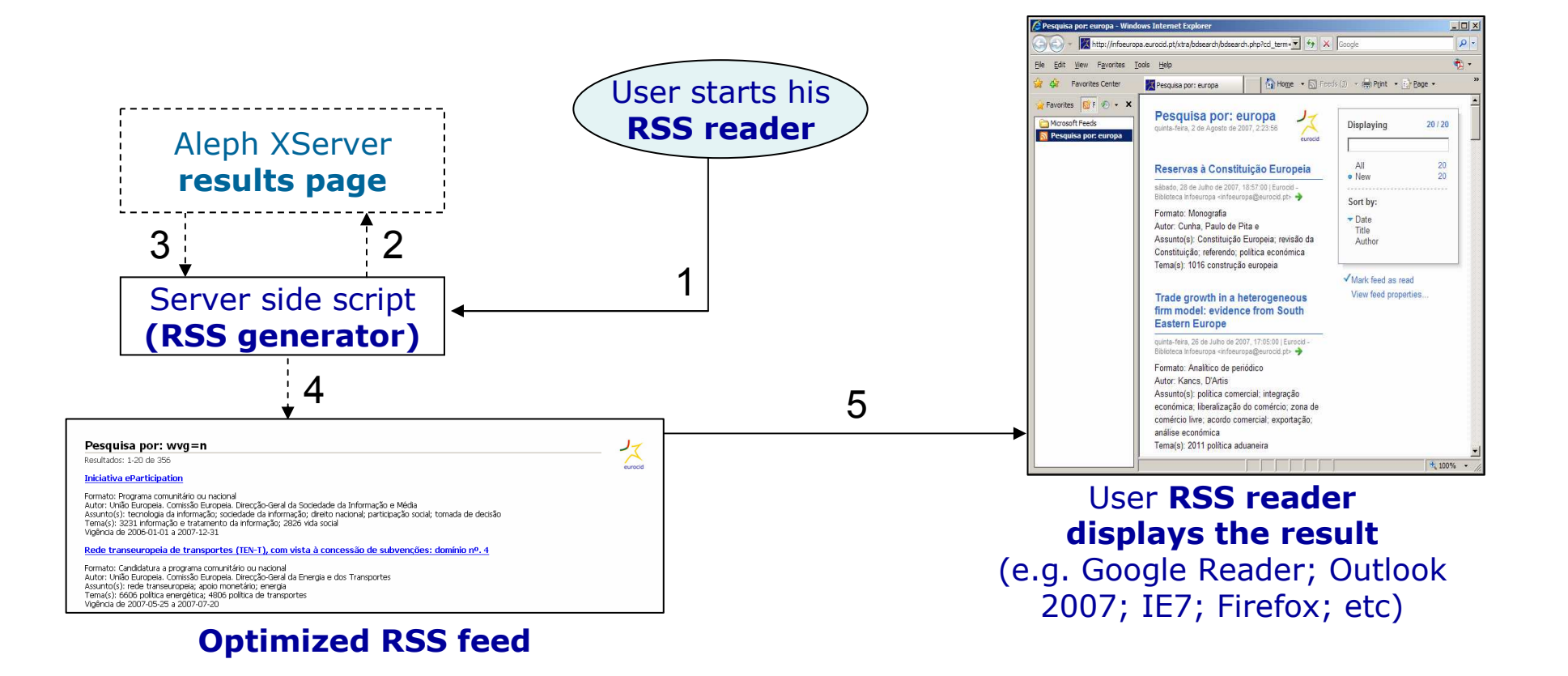

SDI & Integration with RSS Question 2

#### $\bullet$ How to…

1. … generate search based RSS feeds in Infoeuropa database and make it available to any user in webOPAC?

2. … use the Infoeuropa database RSS feeds in any content of the Eurocid portal?

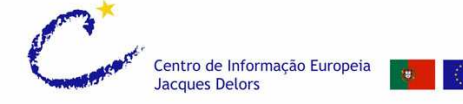

### SDI & Integration with RSS Question 2 –idea

#### Idea

• Use a embedded web page with a RSS reader in the Eurocid Portal contents

#### How to

- •Create a RSS reader with a server side script (e.g. PHP)
- • Create a new functionality in the Eurocid portal back office to embed the RSS reader web page in the content page

### **Conclusion**

- •Possible to use Infoeuropa database RSS feeds in the Eurocid portal
- • High flexibility => It's also possible to embed any RSS feed on the web in the Eurocid portal

#### Possible | High flexibility | Any feed

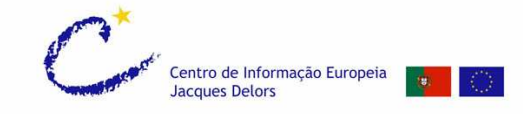

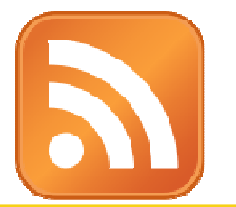

### How it works: when a user opens a content web page

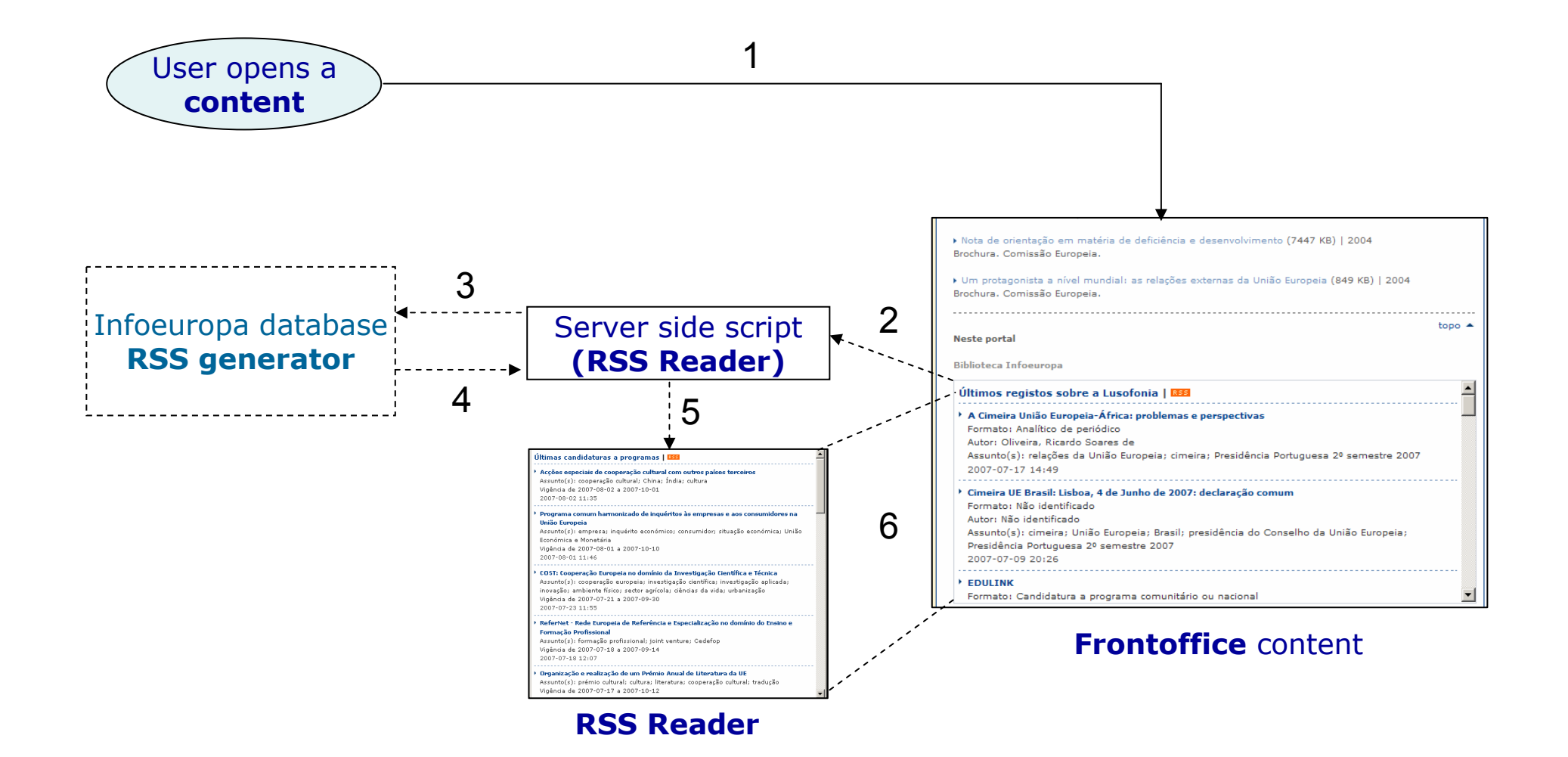

## This Presentation

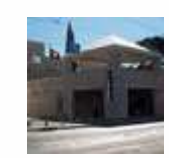

The centre

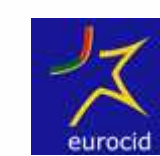

The project

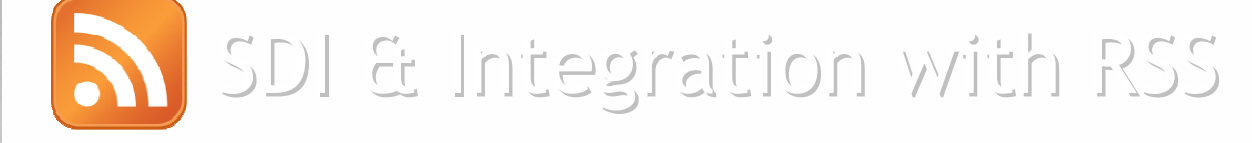

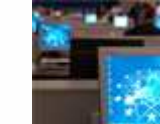

# The future

Contacts

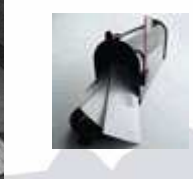

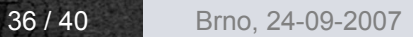

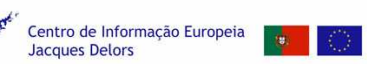

## The future

## Infoeuropa database webOPAC is been reviewed to:

- •Conform with W3C Accessibility and XHTML standards
- •Conform with usability norms – User experience
- •Improve graphical integration with Eurocid portal
- • Moving to a digital library
	- –Quick access to digital media
	- –More interactivity
	- –Multimedia files

## Implement Ex Libris Primo?

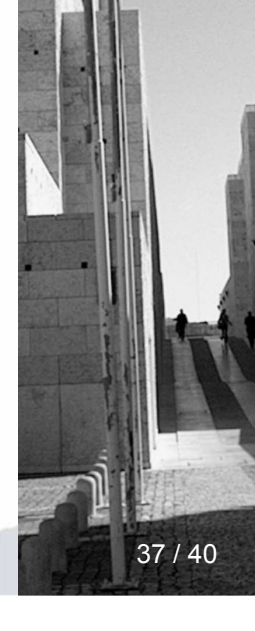

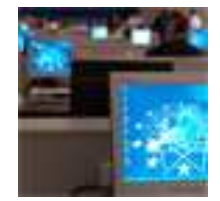

## The future

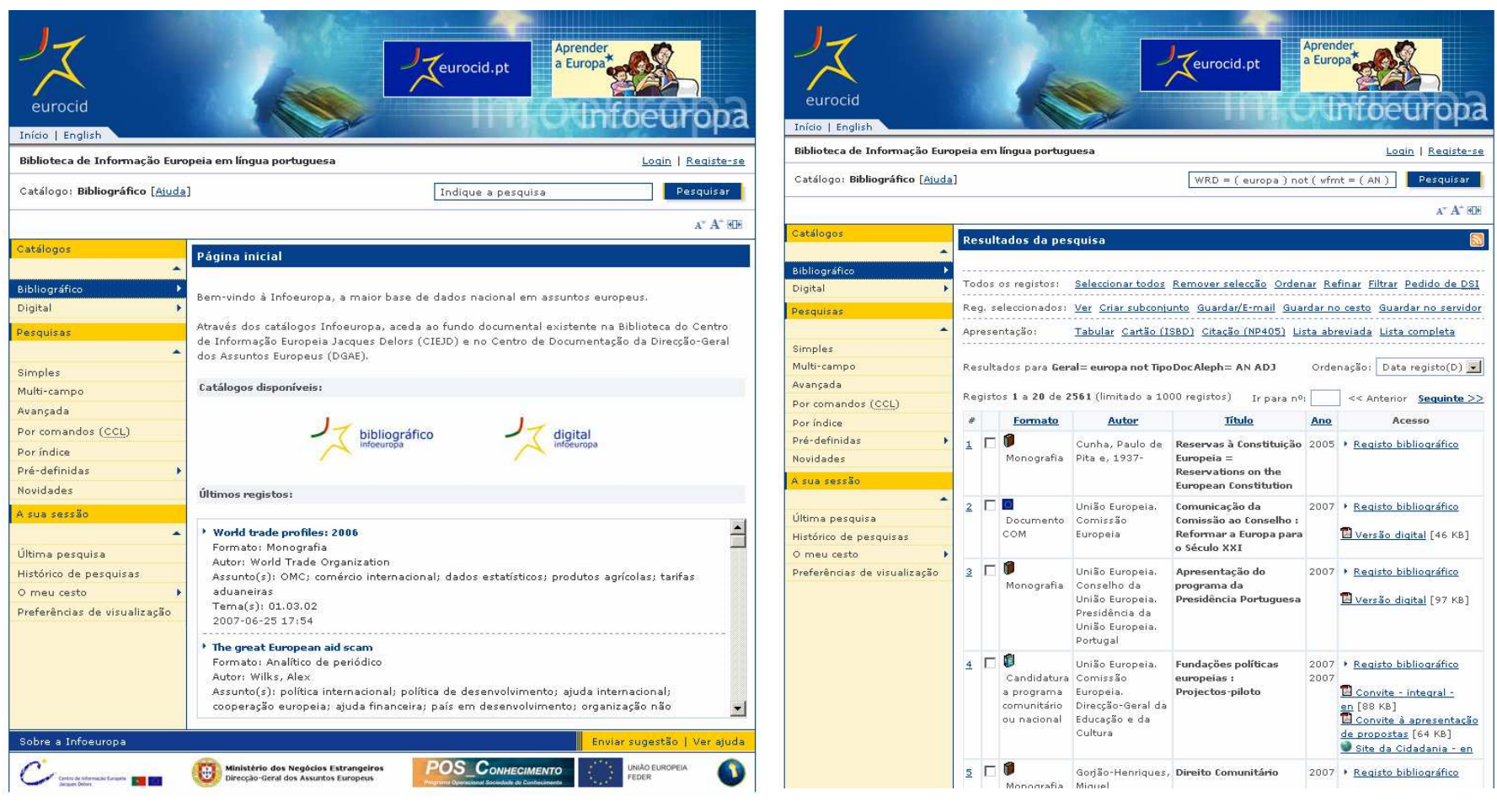

Infoeuropa databaseHome page

Infoeuropa databaseResults page

## This Presentation

ntro de Informação Europeia

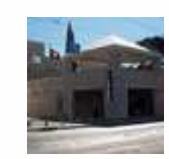

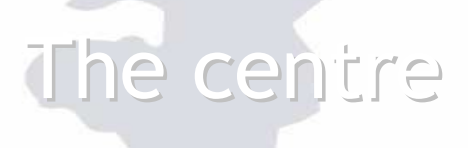

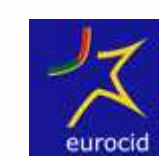

The project

SDI & Integration with RSS

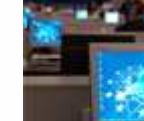

# The future

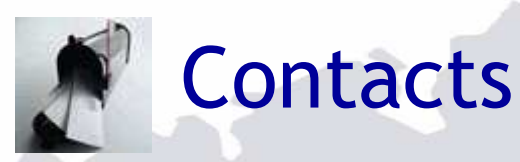

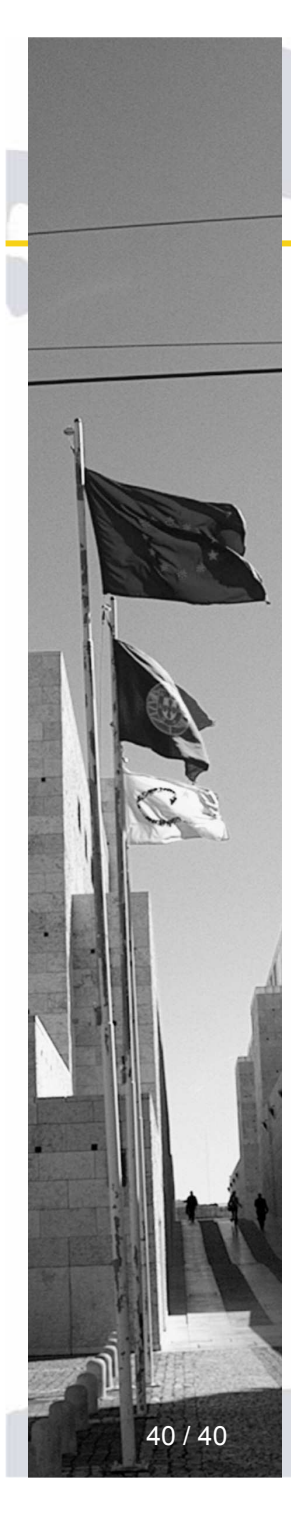

 $\bullet$ 

Eurocid Project | Infoeuropa database

• RSS | Integration | Technical questions

André Silva (asilva@ciejd.pt)

Carlos Medeiros (cmedeiros@ciejd.pt)

<sup>40</sup> / 40 Brno, 24-09-2007

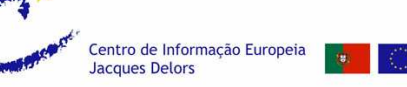

**Contacts** 

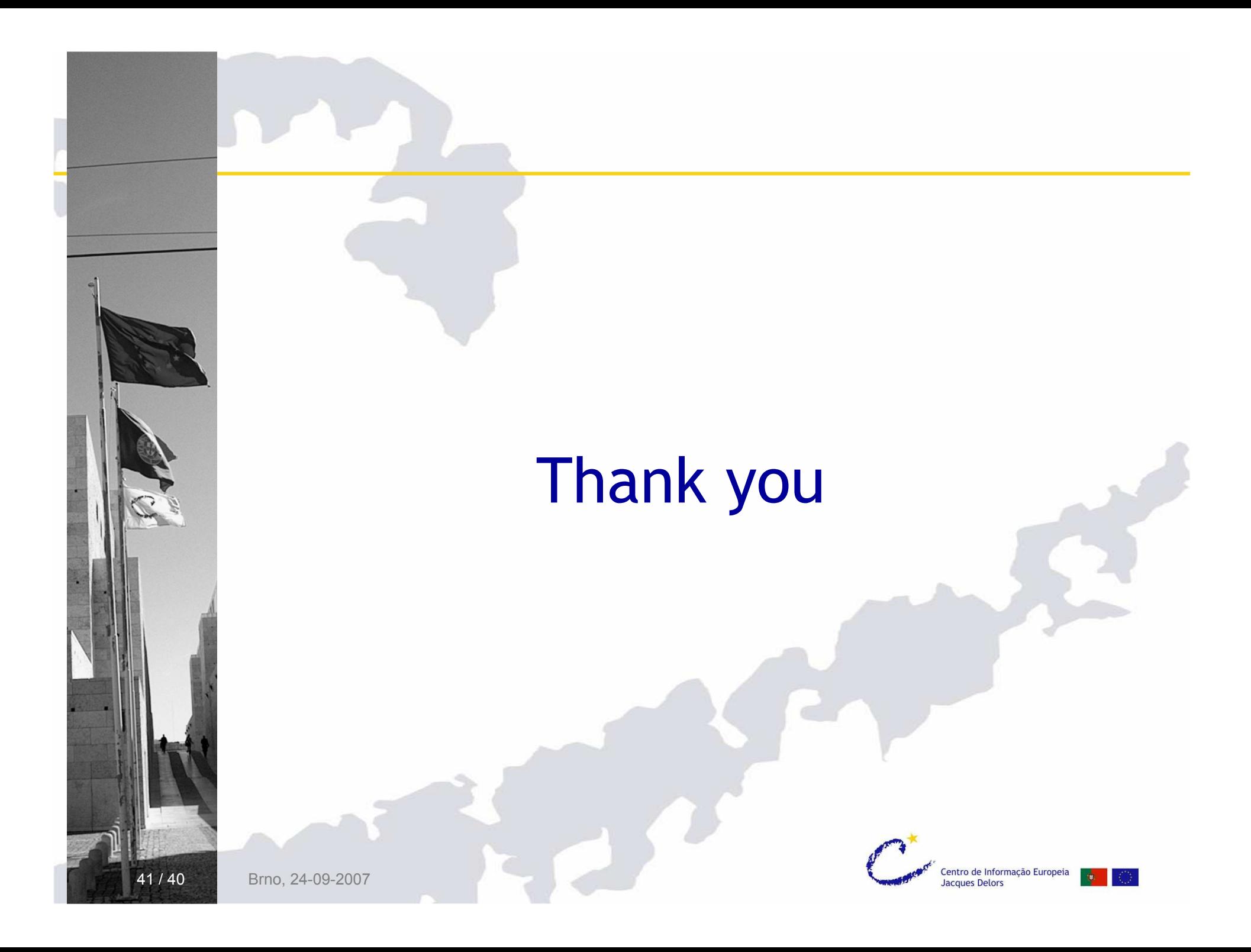